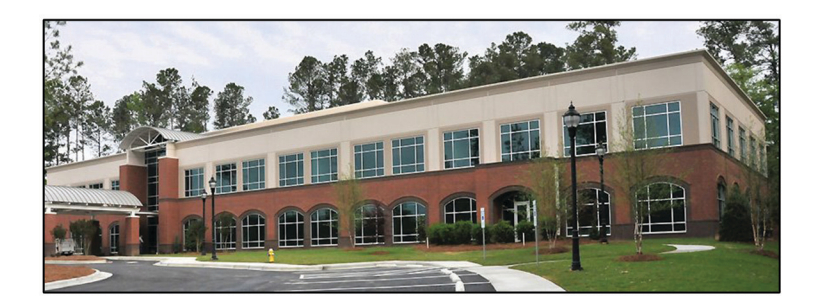

Thanks to UM Building - Garner, for hosting the fall meeting.

NOTE: to receive Saddlebags via email, send your full email adress to Ani Simpkins at:

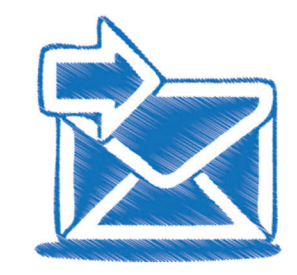

ani.simpkins@nccumc.org

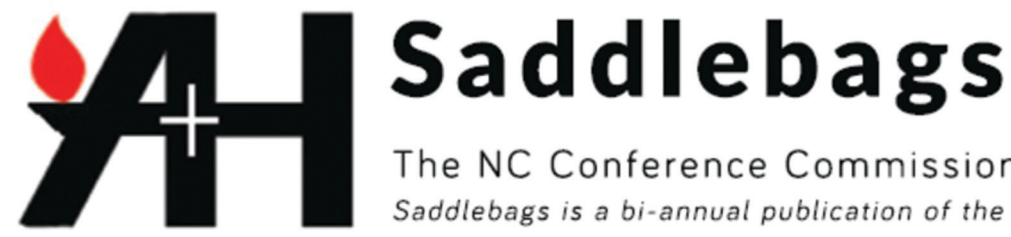

SPRING MEETING - Holly Springs UMC on Saturday, April 25 from 10-2.

Please email Ani Simpkins: ani.simpkins@nccumc.org to reserve your spot for lunch.

# **HOLLY SPRINGS UNITED METHODIST CHURCH, HOLLY SPRINGS**

Just prior to the Civil War, two prominent men, Alvi Cross and William Wheeler, began to advocate th establishment of a Methodist Church in Hol Springs. They were instrumental in spreading, quit rapidly, the interest, vision, and enthusiasm they shared.

In 1860 groundwork was laid for the purchase of the old Holly Springs Academy located on the hill bordering the present Holly Springs Cemetery. The first minister to serve this new congregation was the Reverend B. B. Culbreth, who at that time, was pastor of the Cokesbury Charge.

The original church was sold to another congrega-In 1872, the North Carolina Methodist Conference tion. The new congregation moved the building a assumed the responsibility of pastor assignment on few hundred yards west of its original location. It is a circuit charge. still in use, in good repair, and today is known as Douglas Chapel AME Zion Church.

Prior to World War I, it became evident a more centrally located building was needed. In 1917, Colonel In 1949 and 1950, the Holly Springs Methodist, Apex and Mrs. G. B. Alford donated the land and bricks for Methodist and Holly Spring Baptist churches joined the present structure. The men of the church providto gather at Sunset Lake for a combined Easter Suned much labor and leadership in this project. rise service. The choirs of all three churches combined enhance this moving moment in time.

The women of the congregation realizing that help would be needed to finance the undertaking met at On November 26th, 1959, the first joint Thanksgiving the home of Mrs. T. B. Holt and organized an aid sociservice was held between Holly Springs Methodist ety. and Holly Springs Baptist churches. Later we were joined in this annual event by the Collins Grove Bap-The "Circle" organized in Mrs. Holt's home was retist church.

Garner, NC 27529 700 Waterheld Ridge Place The United Methodist Church NC Conference of the UMC **YrotaiH** bns sevinbary

The NC Conference Commission on Archives & History Saddlebags is a bi-annual publication of the NC Conference

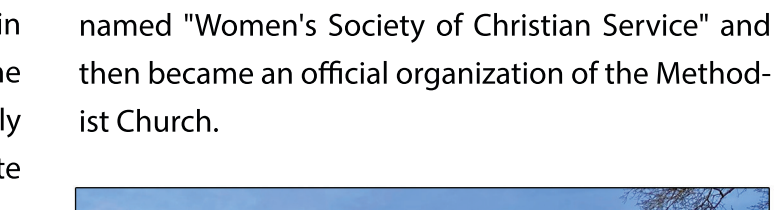

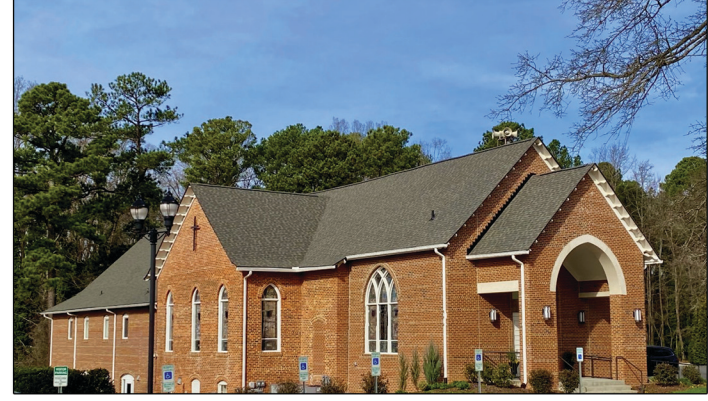

### cntd. from page 1

1967 saw the first Community wide Easter Sunrise Service hosted on the front lawn of the Holly Springs Methodist church.

In 1968, the name of the church was changed to Holly Springs United Methodist, due to a national church merger. On November 8th, 1970 the Holly Springs Methodist Church observed its Centennial anniversary with a homecoming service attended by more than 200 people.

A groundbreaking ceremony was held November 29th, 1998, 4:00 p.m. for the Holly Springs United Methodist Church's Christian Life Center building expansion. In attendance were Dr. Kermit Braswell, Raleigh District Superintendent of the United Methodist Church, and Reverend Horace Ferguson among many others.

In 2011, Rev. Horace Ferguson retires after serving as Pastor for 23 years, the longest tenure in church history and he still serves HSUMC as Pastor Emeritus. Following Pastor Ferguson was the Rev. Kelly Lynn Logue, the first female clergy appointed to HSUMC.

On Sunday, January 31, 2016 Bishop Hope Morgan Ward preached at HSUMC and joined our congregation in fellowship potluck afterwards. She is the only Bishop on record to have preached at HSUMC

In late 2016 and early 2017 HSUMC Congregation, Fairway District, and Town Council approved building construction to add classrooms, a new Narthex as well as repair and restore the beautiful 100-year-old structure.

On December 3, 2017 HSUMC held a 100-year celebration to commemorate 100 years at this location and in this church building.

On December 20, 2017 at 7:00PM HSUMC held a Sanctuary Re-Consecration Worship led by the Rev. Jim Littleton. District Superintendent Rev. Ray Broadwell preached to open the new beautifully restored Sanctuary.

With a rich history rooted in the foundations of our town we are excited to host the North Carolina Commission on Archives & History and the North Carolina Historical Society as they meet and learn more about our beautiful past. Saturday, April 25, 2020 at 10:00AM located at 108 Avent Ferry Road, Holly Springs, North Carolina 27540 in the heart of downtown Holly Springs.

History contributed by many members; gathered in this format by Anne B. Oakley - HSUMC Historian

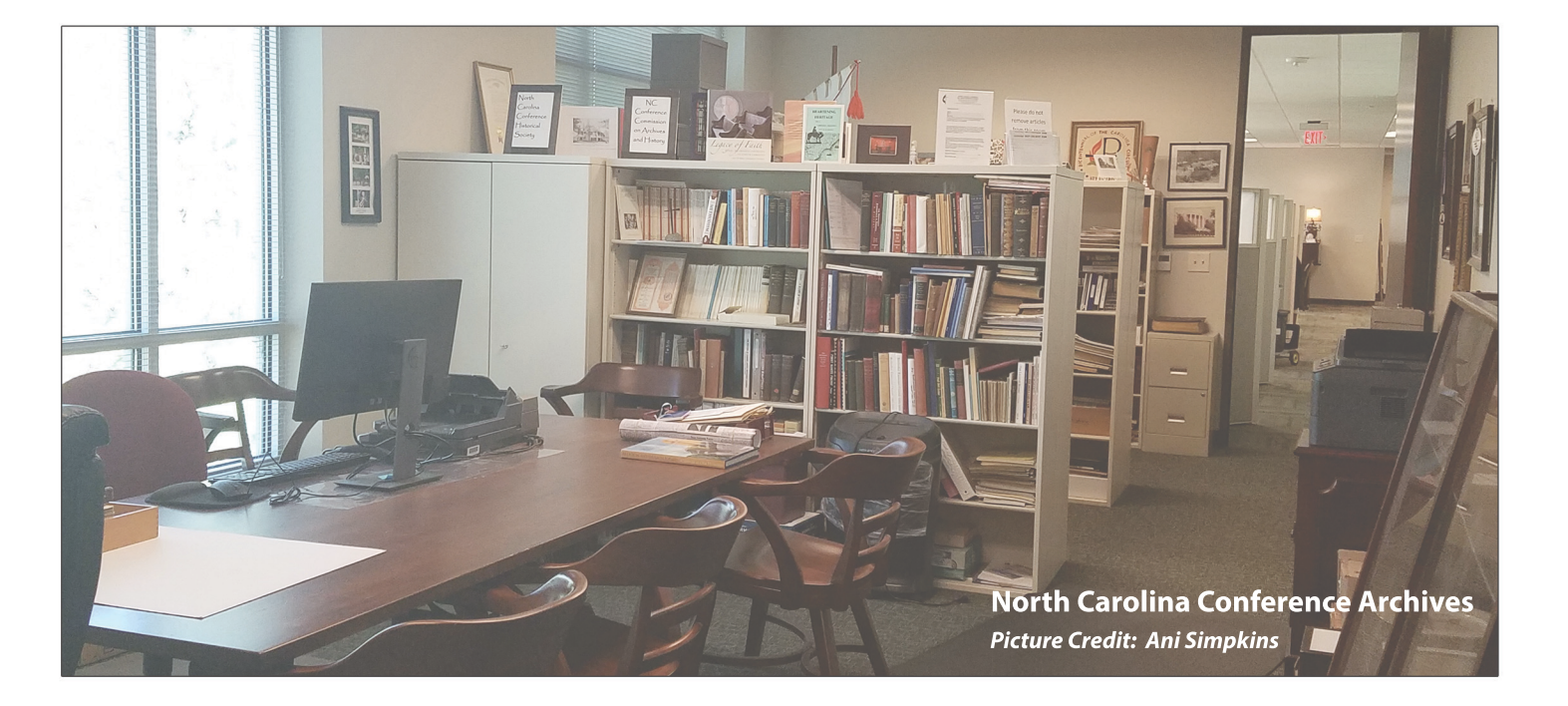

# **TIMELINE OF UNITED METHODIST HISTORY**

In 1996, the General Commission on Archives and History released a booklet on the timeline of Unite Methodist History. Our history as United Methodists begins with the birth of John (June 17, 1703) and Dr. Coke continues to share in his journal that he and Charles (December 18, 1707) Wesley to Rev. Samuel and Susannah Wesley at the dawn of the 18th century.

In the United States, Francis Asbury and Thomas Coke were two of the shapers of early American Methodism. Francis Asbury was born August 20/21, 1745 and Thomas Coke on September 28, 1747. These two men became the first two bishops at the Christmas Conference at Lovely Lane Chapel in Baltimore, MD.

Francis Asbury and Thomas Coke first met on Sunday, November 14, 1784 at Barratt's Chapel in Frederica, DE. Dr. Coke led the worship and preached before administering Holy Communion to the six hundred present. Philip Barratt of Kent County, DE, donated the land for a Chapel to be built in 1780. Four years prior to this historic meeting between Bishop Francis Asbury and Bishop Thomas Coke.

Dr. William H. Williams, Professor of History at University of Delaware, has stated that "No standing structure is as significant to the identity of American Methodists as Barratt's Chapel...Today Barratt's Chapel stands as both the most important Methodist historical structure in the nation, and in terms of national history, the most significant historical building, secular or religious, on the entire Delmarva Peninsula" (https://www.barrattschapel.org/index.html).

Dr. Coke described his meeting with Francis Asbury in the Extracts of the Journals of the Rev. Dr. Coke's Five Visits to America, "In this Chapel, in the midst of a forest, I had a noble congregation, to which I endeavored to set forth our blessed Redeemer, as our Wisdom, Righteousness, Sanctification, and Redemption. After the sermon, a plain, robust man came up to me in the pulpit... I thought it could be no other than Mr. Asbury, and I was not deceived. I administered the sacrament after preaching to, I think, five or six hundred communicants, and afterwards we held a love-feast. It was the best season I

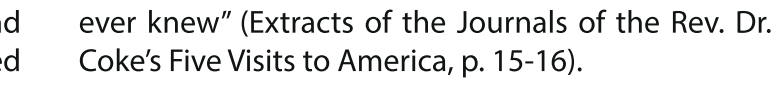

- Mr. Asbury met privately about the future management of the Methodist movement in America."...Mr. Asbury and I had a private conversation concerning the future management of our affairs in America. He informed me that he had received some intimations of my arrival on the Continent; and as he thought it probable I might 'Tenet him that day, and might have something of importance to communicate to him from Mr. Wesley, he had therefore collected a considerable 'number of the Preachers to form a council; and if they were of opinion that it would be expedient immediately to call a Conference, it should be done" (Extracts of the Journals of the Rev. Dr. Coke's Five Visits to America, p. 16).
- Francis Asbury describes his impression of meeting Dr. Coke in The Journal of the Rev. Francis Asbury, bishop of the Methodist Episcopal Church, from August 7, 1771, to December 7, 1815, vol. 1. "I came to Barratt's chapel; here, to my great joy, I met these dear men of God, Dr. Coke, and Richard Whatcoat: we were greatly comforted together. The Dr. preached on 'Christ our wisdom, righteousness, sanctification, and redemption. Having had no opportunity of conversing with them before public worship...The design of organizing the Methodists into an Independent Episcopal Church was opened to the preachers present, and it was agreed to call a general conference, to meet at Baltimore the ensuing Christmas; as also that brother Garrettson go off to Virginia to give notice thereof to our brethren in the South" (The Journal of the Rev. Francis Asbury, vol. 1, p. 376).
- That meeting at Barratt's Chapel led to the Christmas Conference of 1784 and the official birth of American Methodism. In the coming weeks ahead, brush up on the rich history of American Methodism as we prepare for General Conference 2020.
- 
- 
- 
- 

**Rev. Bryan Huffman** 

# A SHORT HISTORY OF THE FORMATION OF THE NORTH CAROLINA CONFERENCE

In the beginning (1795-1800), the territory known as North Carolina was divided between the Virginia and South Carolina Conferences of the Methodist Episcopal Church with the Virginia Conference getting "the lion's share" of the territory. Then in 1800 the Western Conference was formed and included all of the territory that was west of the Blue Ridge; an area which today covers 15 counties. Most of this territory being taken from the South Carolina Conference.

Then in 1824 we have the formation of the Holston Conference. This new Conference was formed from territory taken from Tennessee and South Carolina Conferences along with the inclusion of the Western Conference.

The next major change came in 1837 with the formation of the North Carolina Conference. The Virginia Conference gave up most of the area it held in North Carolina with the exception of the northeast area; an area which covers 9 counties today.

Then in 1844, all of these conferences became a part of the Methodist Episcopal Church, South. In 1850, the South Carolina Conference gave up territory from New Hanover county to Richmond and Montgomery Counties. The South Carolina Conference continued to hold territory in the western area of North Carolina until 1870.

In 1890, the Western North Carolina Conference was formed out of the North Carolina territory of the Holston and South Carolina Conferences of the M.E. Church, South with the Virginia Conference maintaining the northeast area until 1894. The North Carolina Conference has remained much like it was in 1894 with little exception.

What is the future for the North Carolina Conference map lines; who knows but if it is like the past it will change in the future!

> Society Secretary, Rev. Dennis Lamm NC Conference Historical Society

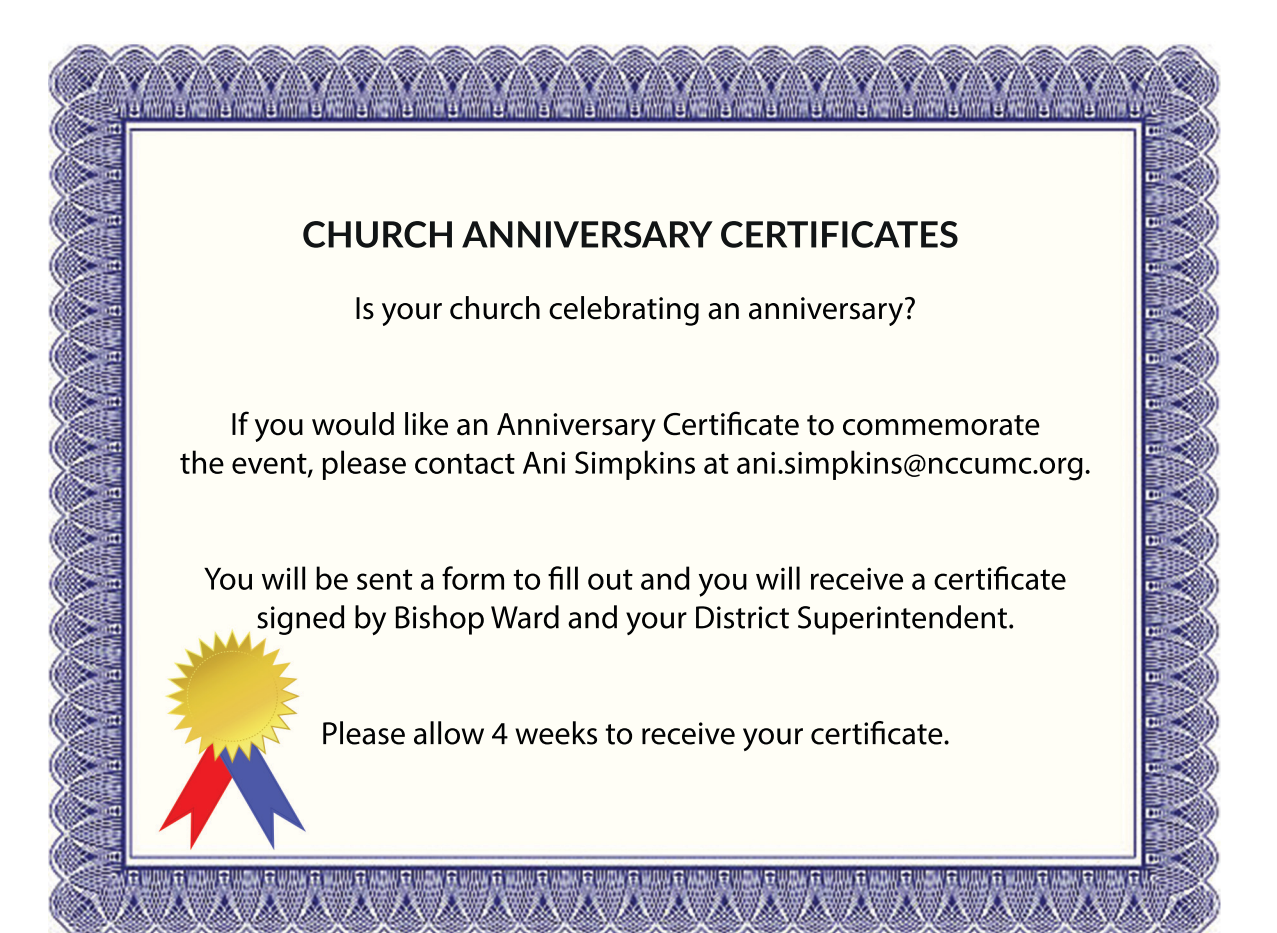

The North Carolina Conference Historical Society was in existence as early as 1893. At that time all clergy were members of the society. In 1978, the Commission on Archives and History reorganized the Historical Society and opened its membership to anyone interested in the history of the United Methodist Church. The purposes included in the bylaws of the newly formed Society included: the collection and preservation of materials related to the history of the United Methodist; promotion of writing and historical research; training local church historians; and publicizing information and news.

At present time the NC Conference Historical Society meets twice a year - once in the spring at a church or location of historical interest, and once in the fall at the United Methodist building in Garner, NC. Meetings may include speakers on historical topics of interest, information for local church historians to share in their own churches, fellowship and a meal.

### For more information contact:

Rev. Bryan Huffman, President of NCC Historical Society Doug Jonas, Chr. of NCC Commission on 2315 Elizabeth Ave. **Archives and History** New Bern, NC 28562 209 Berlin Way Morrisville, NC 27560 bryanhuffman@nccumc.org Dcionas2000@gmail.com

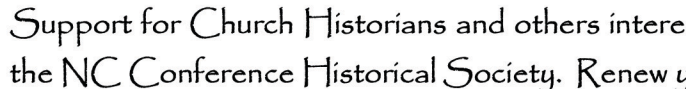

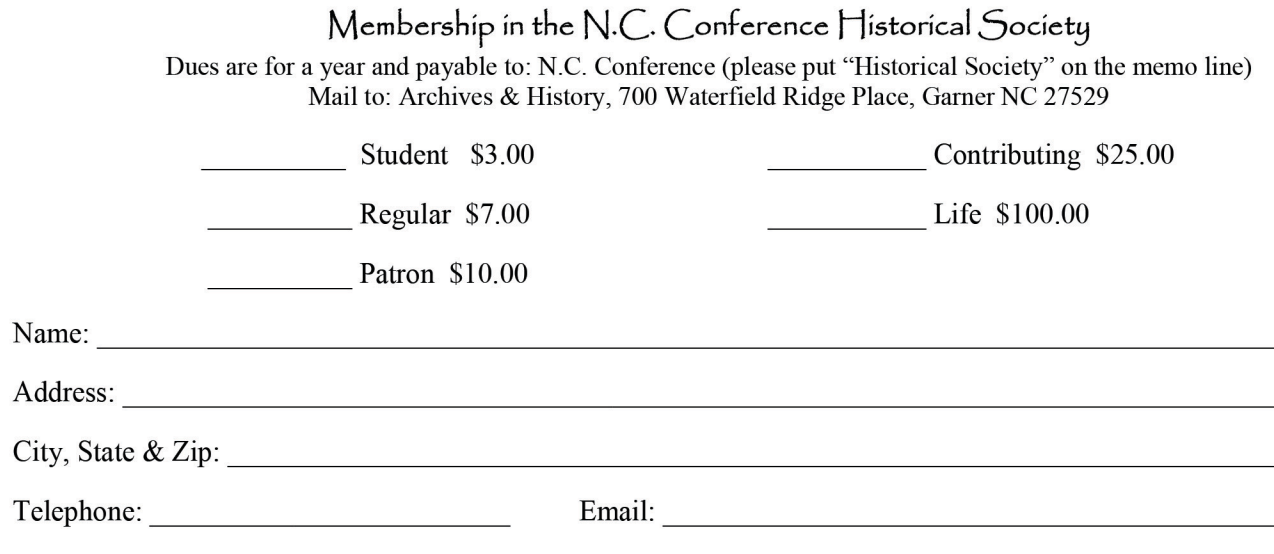

# $\mathcal{D}$  Yesterday  $\alpha$

# $\mathcal{D}$  Today  $\alpha$

Society meetings are open to all!

ested in church history is available through participation in your membership today!

# MINUTES OF THE NCC HISTORICAL SOCIETY

## **October 12, 2019 Methodist Building, Garner, NC**

The fall meeting of the North Carolina Historical Society was called to order by President Bryan Huffman. A total of 9 persons were in attendance. The Vice-President, John Mitchell then delivered the devotion.

The minutes which were printed in the fall edition "Saddlebags" were read and approved with no changes.

Financial information was presented by Doug Jonas who was only able to give us the Endowment figures due to computer problems. We should have updated information by our next meeting in the spring. The Endowment Fund has \$2,566.73 in it at the present time.

Old business: Doug Jonas and Stephanie Ashworth are to work together on a possible video script for "How Churches Become Historical Sites".

New business: The Society does 2 work days a year and a motion was made by Dennis Lamm and seconded by Stephanie Ashworth to do 4 quarterly work days in the future. Motion carried. Dennis will set up the 4 days for the 2020 calendar and send out to members.

Stephanie Ashworth volunteered to develop a letter that we could send out in December to pastors and churches soliciting donations for our Endowment fund. She also said that she would investigate the possibility of using an Ebay site or other site to raise money from the sale of excess items in the Archives.

Announcements were then made concerning (1) SEJ Historical Society Meeting at Lake Junaluska on November 7-8 to be followed by a Heritage Preservation Workshop on the 8 and 9.

It was announced that the summer meeting of the SEJ Society in 2020 will be at St. Simmons Island, GA from August 4-7. The theme will be "Walking in the Footsteps of Wesley".

The next meeting of the Historical Society is scheduled for April 25 with the location to be determined.

At this point all of the people present introduced themselves before introducing our speaker.

The speaker for the day was Dr. Dale Patterson from the General Conference on Archives and History in Madison, NJ. His topic was "Documents to Keep in the Local Church". It was a very informative meeting and bought to light the possible problems of digital record keeping.

> Respectfully Submitted; Rev. Dennis Lamm

## **DECEASED CLERGY AND SPOUSES**

### **Clergy:**

Kenneth Bryan Sexton Sr. September 15, 1922 - September 30, 2019

Donald Blaine Strong September 4, 1932 - October 4, 2019

**Charles Scott Parsons** November 7, 1961 - October 20, 2019 Husband of Mary Jane Wilson-Parsons

George Bruce Skipper October 25, 1953 - November 6, 2019 Husband of Michelle Skipper

**Charles Vernon Bryant** May 27, 1930 - November 7, 2019 Husband of Wanda Marie Buie Bryant

William L. Wolfe September 4, 1928 - November 7, 2019 Husband of Glenna Haller Wolfe

**William Edward Privette** June 29, 1949 - November 30, 2019 Husband of Eleanor Tyson Privette

James Robert Regan Jr. June 25, 1930 - December 9, 2019 Husband of Jeanette L. Regan

William Gray Sharpe IV May 10, 1935 - January 11, 2020 Husband of Barbara Everly Sharpe

James R. Bliss September 1, 1950 - January 29, 2020 Husband of Frances Louise Bliss

Jerry Addison Jackson November 3, 1949 - February 7, 2020 Husband of Annette Rogers Jackson

"... If I go and prepare a place for you, I will come again and receive you to Myself, that where I am, there you may be also. John 14:2b-3 NIV

## **Spouses:**

Janet Wellons Smith July 26, 1922 - October 20, 2019 Widow of Edward Franklin Smith

Neila Jean Mangum March 5, 1932 - October 28, 2019 Wife of Robert Lee Mangum

Claudia S. Wilson October 29, 1955 - November 2, 2019 Child of Claude T. Wilson

Joseph Henry Smith January 22, 1926 - December 1, 2019 Husband of Judi Johnson Smith

Elizabeth Jane Williams December 19, 1940 - December 5, 2019 Widow of John Eldred Williams

Elgie U Garner December 21, 1931 - January 18, 2020 **Widow of Clarence Garner** 

Kimberly A. Mann-Guthrie January 24, 1963 - January 20, 2020 Wife of Walter Sherman Guthrie

**Ruth Ellen Aitken** August 19, 1924 - January 31, 2020 Widow of Wesley P Aitken

Dennis M. Hickey September 24, 1945 - February 1, 2020 **Husband of Patricia J. Lykins** 

**Carol Brown** February 2, 1937 - February 14, 2020 Wife of Philip S Brown

**Wanda McLaurin** October 19, 1934-January 23, 2020 **Widow of Horace Lee McLaurin** 

**Colleen Dennis Newman** November 29, 1928 - March 1, 2020 **Widow of William Winter Newman**